## **List of Participants**

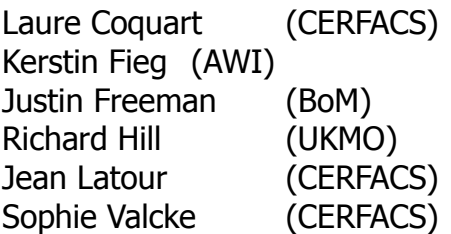

Moritz Hanke(DKRZ) René Redler (MPI-Met) Hubert Ritzdorf (NEC)<br>Walter Sauf (MPI) Walter Sauf

### **All**

- please bring your own laptop
- checkout the trunk version of OASIS4
- Compile OASIS4 with -DPRISM\_ASSERTION, -DVERBOSE, DDEBUG and -DDEBUG\_TRACE

### **Tuesday, 31 August 2010**

- 12h00 12h15 Technical SetUp
- 12h15 13h00 Introduction (René)
- 13h00 13h30 **Break**
- 13h30 15h00 OASIS4 PSMILe Data Structure (Moritz)
	- printout of class diagrams
	- explanation of class diagrams
	- relation to interfaces
	- generation of data structures in the code
- 15h00 15h15 **Break**
- 15h15 16h00 The coupled limited area modelling system at BoM (Justin)
- 16h00 open Flow Charts

Explanation and guide through selected routines using Doxygen call graphs and formatted debug/verbose output

- application/component
- prism\_init
- prism\_enddef
- psmile find intersect
- psmile get intersect
- psmile\_enddef\_action
- psmile\_info\_trs\_loc\_irreg2\_dble

# **Wednesday, 1 September 2010**

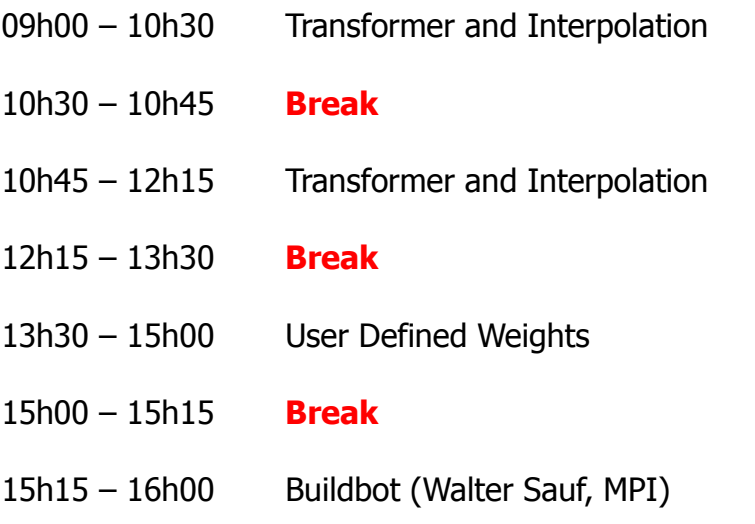

### **Thursday, 2 September 2010**

09h00 – 10h30 Playback Directory

Debug Output (part 1) toy echam – MPIOM partition, trilinear interpolation • uni-directional data exchange 1 ECHAM – 1 MPIOM

- 10h30 10h45 **Break**
- 10h45 12h15 Debug Output (part 2)
	- toy echam MPIOM partition, trilinear interpolation
		- bi-directional data exchange 1 ECHAM 1 MPIOM
		- bi-directional data exchange n ECHAM m MPIOM
- 12h15 13h30 **Lunch Break**
- 13h30 tbc. Interactive Debugging
	- explaining of DEBUG\_TRACE
	- extending DEBUG\_TRACE
	- real example: RCAO playback
	- print out from data structures
		- 1. print pairs of global field Ids field\_name, transi\_in, transi\_out
		- 2. local mask, grid, method
		- 3. all source ranks for a target rank
		- 4. …
- tbc. 18h00 Questions and Answers (with Hubert)
	- open questions from previous days
	- solutions for multi-block grids (prism\_def\_partition)

## **Friday, 3 September 2010**

# 09h00 – 12h00 Next Steps

- extrapolation for conservative remapping
- I/O
- open tickets
- unstructured grids
- documentation

Development by 3<sup>rd</sup> parties (UKMO?, BOM?, ...)

- 12h00 13h30 **Break**
- 13h30 15h00 Next Steps (cont´d)
- 15h00 15h15 WrapUp